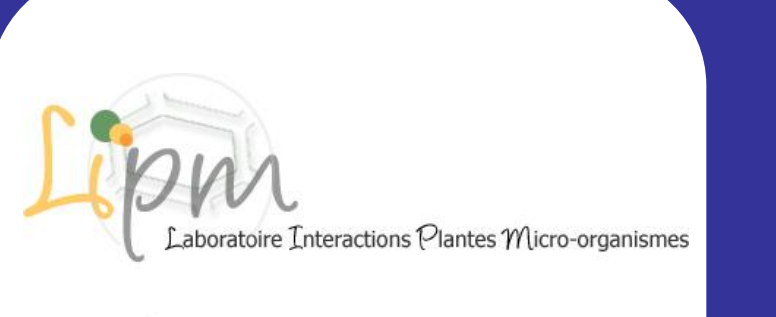

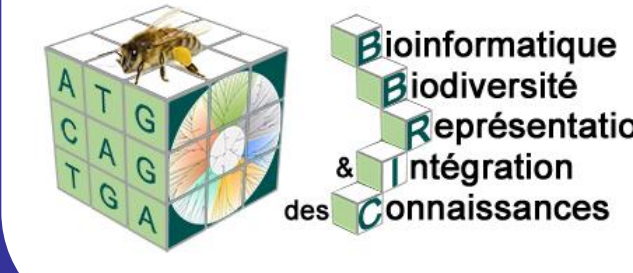

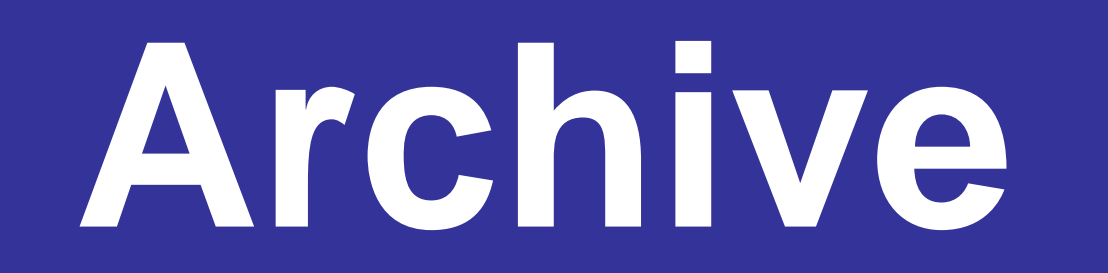

# **Structurer et préserver données et métadonnées**

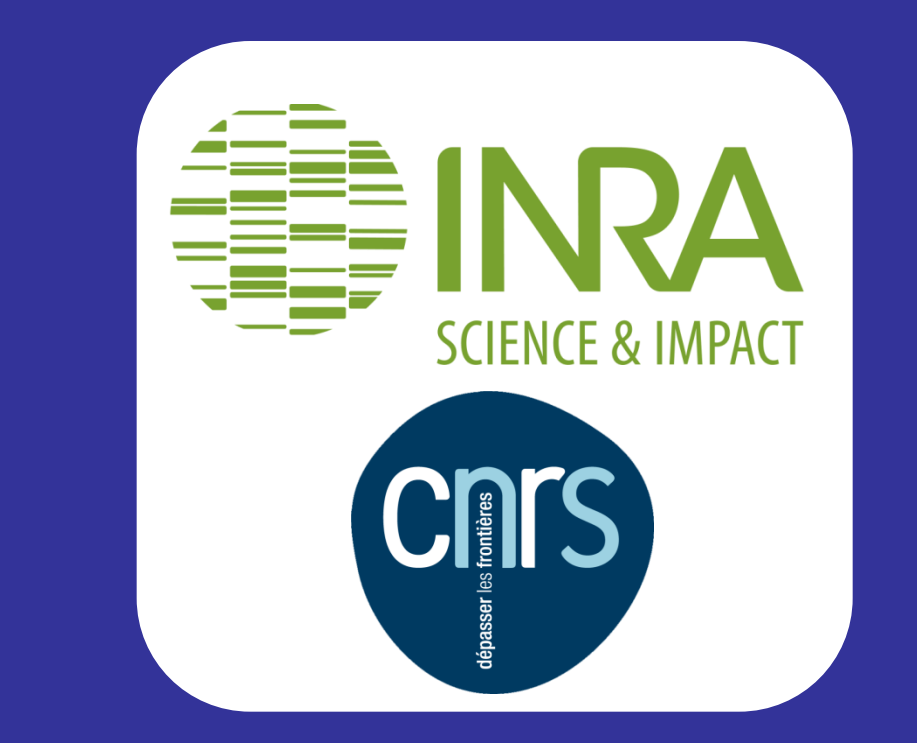

Ludovic LEGRAND, Ludovic COTTRET, Emmanuel COURCELLE, Erika SALLET, Sébastien CARRERE et Jérôme GOUZY Laboratoire des Interactions Plantes Micro-organismes (LIPM), INRA-CNRS UMR 441/2594, F-31320 Castanet Tolosan, France

- 1. Fédération d'identité Education-Recherche. https://services.renater.fr/federation/index
- 2. Shibboleth. http://shibboleth.net/
- 3. iRODS. https://www.irods.org/index.php
- 4. Lucene. http://lucene.apache.org/core/

## **Contexte**

## **Fonctionnalités**

## **Références**

Aujourd'hui, la pérennité des données brutes issues des sciences de la vie est assurée de façon très inégale puisque placée sous la responsabilité des laboratoires/instituts qui les produisent. Elle est pourtant indispensable pour assurer sur le long terme la traçabilité et l'exploitation de ces données aussi bien avec les méthodes et outils actuels que futurs. La diversité des données et des formats, l'évolution rapide des technologies à haut débit ainsi que la quantité croissante de données nécessite la mise en place d'un système à la fois **robuste et générique** qui permettra d'exploiter les données plusieurs années après leur production.

Pour répondre à ce besoin critique, nous proposons Archive, un système d'information dont les objectifs sont multiples :

- **conservation** pérenne des données expérimentales brutes
- **flexibilité** pour gérer tout type de données expérimentales
- **partage sécurisé** des données
- facilité d'**accès aux données** par une interface web et par un accès programmatique

Le Laboratoire des Interactions Plantes-Microorganismes utilise Archive en production depuis février 2013 pour les données de séquençage. A l'heure actuelle, nous gérons 3 To de données ce qui représente 550 fichiers et 44 espèces.

Le **stockage des données** sur le long terme nécessite la mise en place de mécanismes permettant d'assurer la conservation et/ou une reprise d'activité rapide en cas d'incident.

Archive supporte le stockage sur un **système de fichiers** classique, mais aussi sur une **grille de données** iRODS[3] permettant leur réplication entre plusieurs sites.

Genotypage MS

Species

Sunrise\_wp3

Sunrise\_wp3

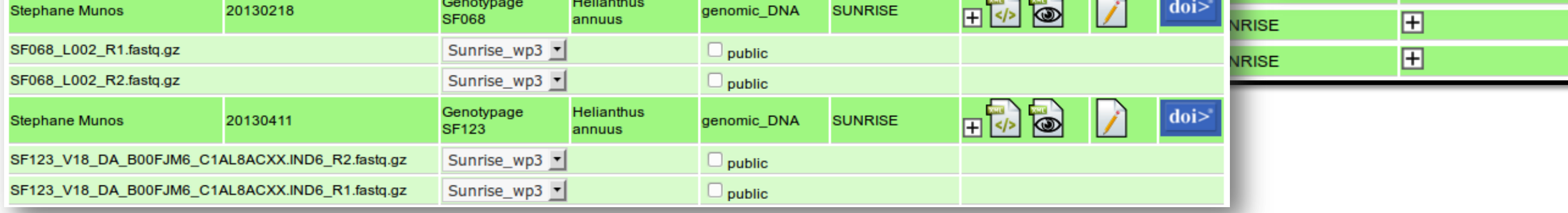

Intégration avec des **moteurs de workflow**  via l'API Galaxy ■ Mobyle

Dans le cycle de vie des données, l'analyse, la publication et l'export vers d'autres systèmes d'information sont incontournables.

Pour répondre à ces problématiques d'interopérabilité, Archive fournit un ensemble d'outils permettant d'exploiter et de publier les données :

**lien permanent** pour chaque entrée

l'export des métadonnées vers le format **Dublin Core** pour la mise en place d'un **Digital Object Identifier**

la transformation **XLST** des métadonnées vers d'autres formats comme SRA ou GEO pour les séquences

 une **API REST** et une **API Perl** permettent de développer des programmes pour interroger et récupérer les entrées dans d'autres systèmes comme Galaxy, Mobyle ou une arborescence Unix. L'API Perl permet de faire des requêtes sur un **réseau d'instances d'Archive**.

Après la saisie ou lors d'une édition, une **phase de validation asynchrone** contrôle l'ensemble des informations :

- **validation du fichier XML** de métadonnées par un schéma XSD
- **validation des données** par un script spécifique au type de données
- contrôle de l'**intégrité des fichiers** après copie dans l'Archive.

Le **transfert les données** peut se faire par HTTPS lors de la saisie des métadonnées ou en amont par SFTP pour les volumes de données supérieurs à 2 Go.

L'**interface web** permet de visualiser les métadonnées, de télécharger les données et d'effectuer des recherches sur les métadonnées grâce au moteur d'indexation Lucene[4].

Les responsables des données peuvent éditer les métadonnées, gérer les droits d'accès ou d'édition et publier les données.

### **Mise en place Perspectives**

 $\binom{3}{2}$ 

 $\bigcirc$ 

Quick search

Contributor

Stephane Munos

SF173\_R2.fastq.g:

SF173\_R1.fastq.g;

Change File Access

Quick search

Contributor

20130215

tephane Muno:

itephane Muno

itephane Muno

Stephane Muno

itephane Muno:

**Stephane Munos** 

Stephane Munos

20130215

20130219

19.21 Go

18.99 Go

20130215

20130218

20130215

20130219

20130218

All files are shared or belong to yor

Genotypage SF173

Intégration de **nouveaux types de données** phénotypique

métabolomique

**Réplication** entre plusieurs sites

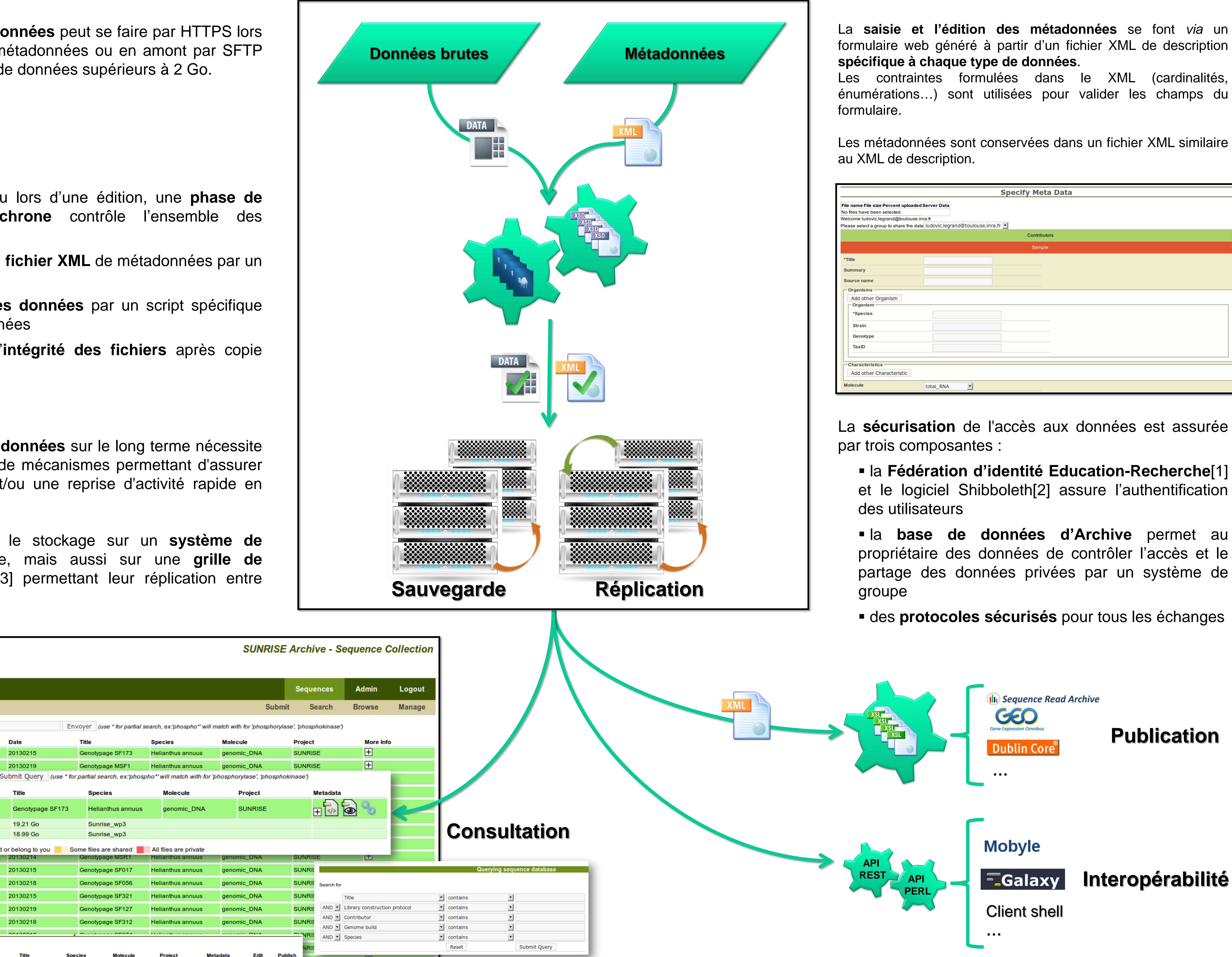

Code source disponible sous licence CeCILL à cette adresse : **http://lipm-svn.toulouse.inra.fr/svn/inra\_archive**

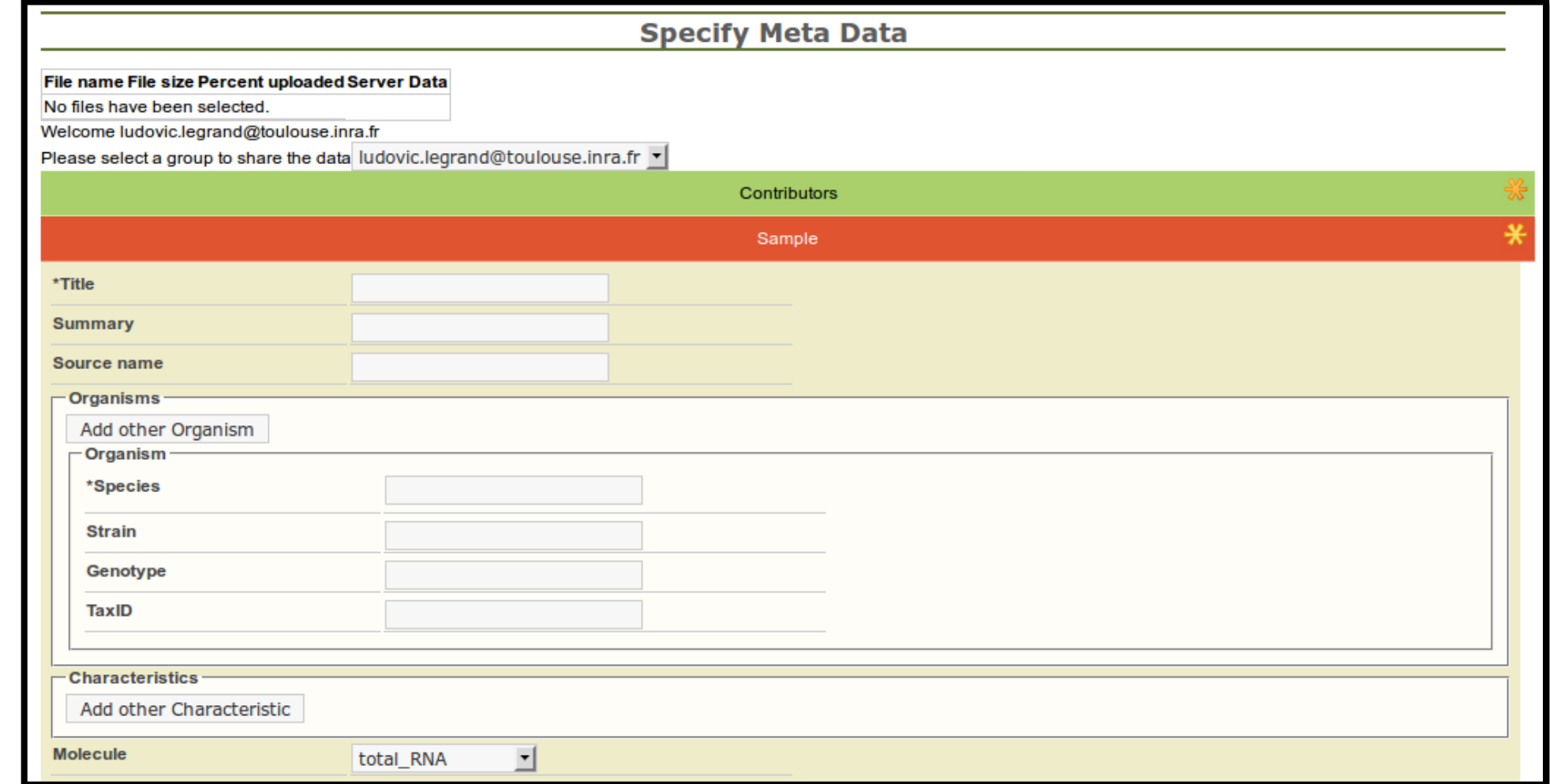